# Årsredovisning 2014 AB Nykvarnsbostäder

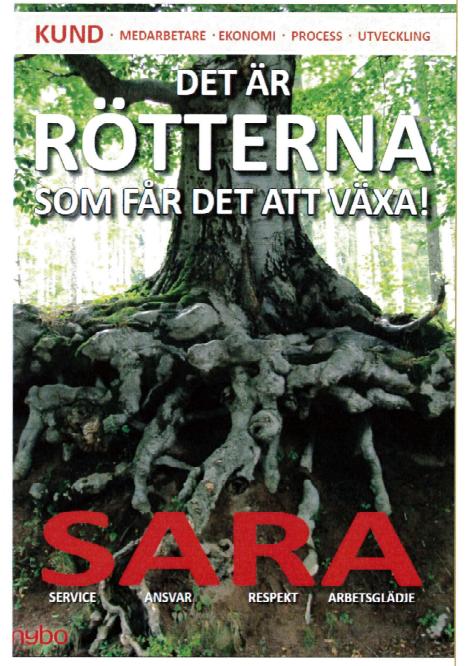

# Org.nr .556577-2323 Räkenskapsåret 2014-01-01 – 2014-12-31

# Nybos första Elbil

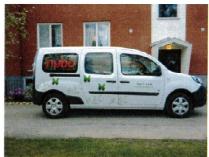

# Ny lekplats Åshöjdsvägen

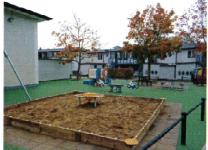

# Oas på Trädgårdsvägen

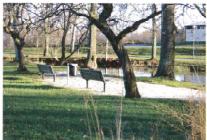

Påbörjad nybyggnation Karaffen

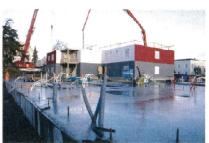

# Årsredovisning för räkenskapsåret 2014-01-01- 2014-12-31

| Innehåll                               | Sid.nr. |
|----------------------------------------|---------|
| Förvaltningsberättelse                 | 2-13    |
| Resultaträkning - kostnadsslagsindelad | 14      |
| Balansräkning                          | 15-16   |
| Kassaflödesanalys                      | 17      |
| Redovisnings- och värderingsprinciper  | 18-19   |
| Noter                                  | 20-26   |
| Underskrifter                          | 27      |

Alla belopp redovisas, om inte annat anges, i kronor (kr). Uppgifterna inom parentes avser föregående år.

# Förvaltningsberättelse

Styrelsen och verkställande direktören avger härmed följande årsredovisning för AB Nykvarnsbostäder (556577-2323), verksamhetsåret 2014.

# Ägar- och koncernförhållande

AB Nykvarnsbostäder är ett helägt dotterbolag till Nykvarns kommunkoncern AB, som i sin tur ägs av Nykvarns kommun till 100 %.

## Verksamhet och Ägardirektiv

"Vision för Nykvarns kommun med sikte på 2025", antagen av kommunfullmäktige (2012-06-17), ägardirektiv upprättat av Nykvarns kommunkoncern AB (2011-06-20), samt nya ägardirektiv upprättat av Nykvarns kommunkoncern AB (2014-07-29) och beslutade i kommunfullmäktige (2014-09-18), ligger till grund för AB Nykvarnsbostäders verksamhet under 2014.

#### Enligt nya ägardirektiv har bolaget i uppgift att;

NYBO ska främja bostadsförsörjningen inom kommunen genom att utveckla och förädla såväl nya som befintliga bostäder och bostadsområden. NYBOs bostadsbestånd ska tillgodose de boendes och bostadssökandes olika krav beträffande standard, storlek, utformning, läge, service och hyresnivå.

Det åligger bolaget att långsiktigt säkerställa värdet i bostadsfastigheterna genom ett löpande underhåll inom ramen för vid var tid gällande förutsättningar. Vid nyproduktion av bostäder ska NYBO föreslå samt, efter godkännande av kommunfullmäktige, uppföra bostäder med varierande upplåtelseform i rimlig fördelning.

I samråd med kommunen ska NYBO upplåta och anpassa bostäder för särskilda behov. NYBO ska medverka till att en god service finns i bostadsområden där NYBO äger eller förvaltar bostäder och att NYBOs bostadsbestånd anpassas till en god standard för I'I-kommunikation. Vidare ska NYBO medverka och ta initiativ i frågor som rör brottsförebyggande åtgärder och verka för medinflytande för hyresgäster.

På kommunens uppdrag ska NYBO underhålla de av kommunen ägda fastigheterna på ett sådant sätt att behov av nedskrivning som beror på bristande underhåll inte uppkommer. För detta ska NYBO i samverkan med kommunen upprätta en underhållsplan som årligen fastställs av kommunen.

NYBO ska vara kommunens utförarorganisation vad gäller drift och underhåll av kommunens VA-anläggningar samt gator med vinterväghållning, vägar och parker. Verksamheten ska utföras enligt de direktiv och specifikationer som fastställs av kommunen.

NYBOs bostadverksamhet ska ge förutsättningar för bolagets ekonomiska stabilitet och för tillhandahållande och nyproduktion av bostäder i takt med kommunens och marknadens behov. Bolagets totala hyresintäkter ska bära de sammanlagda kostnaderna för en långsiktig förvaltning samt ge utrymme för en marknadsmässig avkastning.

NYBOs allmännyttiga bostadverksamhet ska generera ett resultat som ger utrymme för en marknadsmässig avkastning. Avkastningen ska uppgå till minst 2,5%.

NYBO ska nå en självfinansiering på 100% för investeringar, exklusive nyproduktion, eller motsvarande större strategiska investeringar. Detta krav på självfinansiering ska uppnås balanserat inom en fyraårsperiod. Investeringar i nyproduktion av bostäder ska självfinansieras till minst 12%.

N

Enligt ägardirektiv fram till 2014-09-18;

AB Nykvarnsbostäder har till föremål för sin verksamhet att förvärva, äga, förvalta och uppföra bostäder och lokaler i Nykvarns kommun. Ägaren, Nykvarns kommun, ska genom det allmännyttiga bostadsföretaget NYBO vara långsiktigt företrädd på bostadsmarknaden i Nykvarn. NYBO ska bidra till att Nykvarn är ett gott, tryggt och attraktivt alternativ för boende och företagsetablering i Stockholms- och Mälardalsregionen.

På kommunens uppdrag ska NYBO till självkostnadspris svara för professionell och kostnadseffektiv drift och underhåll av dels vatten- och avloppsverksamhet, gator, vägar och parker, dels kommunens fastigheter samt lokalvård i verksamhetslokaler.

Bolaget ska tillhandahålla, äga och/eller förvalta attraktiva hyresbostäder. Därvid ska bolaget föreslå, samt efter initiativ från moderbolaget och godkännande från kommunfullmäktige uppföra bostäder i andra upplåtelseformer, utifrån en rimlig fördelning.

Bolaget ska ha en soliditet om lägst 5% och högst 20%. Vid utgången av 2014 ska soliditeten uppgå till minst 7%. Egenfinansiering vid nyuppförande av bostäder ska vara minst 12%.

Bolaget ska lämna avkastning till Nykvarns kommunkoncern AB med 4% av insatt kapital.

Till dessa långsiktiga mål och direktiv, fastställer kommunfullmäktige mål i samband med antagande av budget.

AB Nykvarnsbostäder ska följa och respektera kommunens företagspolicy och finanspolicy samt kommunens övriga regler, riktlinjer och policys i tillämpliga delar.

## Verksamhetsidé

AB Nykvarnsbostäders huvudverksamhet är att affärsmässigt skapa, förvalta och utveckla efterfrågade hyresrätter och boendemiljöer inom Nykvarns kommun.

AB Nykvarnsbostäder skall arbeta för att upprätthålla en god kvalitet i samtliga sina verksamheter samt värna hållbar utveckling;

All

#### AB Nykvarnsbostäders organisation

Bolagets verksamhet är inrättat i sju avdelningar. Från och med den 1 april 2012 har bolaget i en beställarutförarmodell, övertagit kommunens fastighetsdrift inklusive lokalvård samt drift av den tekniska verksamheten. Vilka redovisas som tre separata avdelningar i bolaget. Ett förvaltningsavtal ligger till grund för beställning och utförande.

Organisation Avdelning Bostäder Avdelning Kommersiella lokaler Avdelning Administration, Projekt och Kundservice *Förudtningsattal* Avdelning Externa förvaltningsavtal Avdelning Lokalvård Avdelning Verksamhetslokaler Avdelning 'Teknisk enhet (Gata, Park och V/A)

#### Uppföljning av ägardirektiv och mål

#### Kund/Hyresgäst

Mål: Kundernas och Hyresgästernas nöjdhet med bolagets verksamheter skall öka.

För att kunna utveckla verksamheten är kunskap om hur våra kunder upplever våra tjänster och sitt boende ocrhört viktigt. Under 2014 har en uppföljande och jämförande kundundersökning och kvalitetsmätning tillsänts våra hyresgäster. Resultatet skall ligga till grund för vidare satsningar och åtgärder. Kvalitetsmätning för bolagets övriga tjänster har skett genom kommunens medborgarundersökning för år 2014. Bolaget har under året fortsatt arbetet för att öka hyresgästernas och medborgarnas möjlighet till ökat inflytande.

#### Måluppfyllelse

AktivBo NKI 2014 - Serviceindex 71,4 %, Produktindex 68,0 % AktivBo NKI 2012 - Serviceindex 66,3 %, Produktindex 63,4 %.

Antal samverkansmöten 2014 - 10 stycken Antal samverkansmöten 2013 - 12 stycken Antal samverkansmöten 2012 - 10 stycken

Å rets totala NMI av maximalt 100.

Kommunens medborgarundersökning 2014- Det sammanfattande betygsindexet Nöjd-Medborgar-Index (NMI) för hur medborgarna bedömer kommunens verksamheter i Nykvarns kommun blev 59. Gator och vägar 59, GC-vägar 59 samt V/A 80.

Kommunens medborgarundersökning 2013- Det sammanfattande betygsindexet Nöjd-Medborgar-Index (NMI) för hur medborgarna bedömer kommunens verksamheter i Nykvarns kommun blev 53. Gator och vägar 57, GC-vägar 56 samt V/A 79.

Kommunens medborgarundersökning 2012- Det sammanfattande betygsindexet Nöjd-Medborgar-Index (NMI) för hur medborgarna bedömer kommunens verksamheter i Nykvarns kommun blev 52. Gator och vägar 60, GC-vägar 59 samt V/A 79.

Målet kan anses uppfyllt

M

# Medarbetare

Mål: Medarbetarnas trivsel och nöjdhet för bolaget som arbetsgivare skall öka.

Våra medarbetare är bolagets viktigaste resurs. Genom tydlighet och delaktighet skall vi skapa en arbetsmiljö som ger arbetsglädje.

Medarbetarna ska uppmuntras att påverka sin egen arbetssituation. Detta genom bland annat medarbetarenkät, utvecklingssamtal, förbättringsförslag och engagemang.

<u>Måluppfyllelse</u>

Å rets totala NMI av maximalt 5

NMI 2014 - 4,2 NMI 2013 - 4,0 NMI 2012 - 3,8

Målet kan anses uppfyllt

## <u>Ekonomi</u>

Mål: Bolagets ska ha en soliditet om lägst 5 % och högst 20 %. Vid utgången av 2014 ska soliditeten uppgå till minst 7 %.

Egenfinansiering vid nyuppförande av bostäder ska vara minst 12 %.

Egenfinansiering för övriga investeringar ska vara 100 %.

Bolaget ska lämna avkastning till moderbolaget med 4 % av insatt kapital i AB Nykvarnsbostäder. Direktavkastningan skall uppgå till minst 2,5 %.

De ekonomiska målen är att skapa en långsiktig god ekonomi i företaget med god soliditet för att klara framtida samhällsförändringar och underhållsbehov samt lämna beslutad avkastning på ägarens satsade kapital. Det är av stor vikt att det löpande resultatet är tillfredsställande och att verksamheten bedrivs kostnadseffektivt med ständiga förbättringar som ledord,

så att vi kan på sikt kan erbjuda konkurrenskraftiga hyror och andra tjänster.

Måluppfyllelse

Soliditeten uppgår till 9,9 % (8,2 %).

Egenfinansiering för underhållsinvesteringar uppgår vid årets slut till 100 %.

Egenfinansiering av påbörjat nybyggnadsprojekt kv Karaffen uppgår vid årets slut 19,8 %.

Till ägaren har överförts 211 Tkr i koncernbidrag. Utdelning fastställs i samband med AB Nykvarnsbostäders bolagsstämma.

Direktavkastningen uppgår till 4,95 %.

Målet kan anses uppfyllt

All

# Process och Utveckling

Mål: Förbättrade processer och rätt åtgärder ska resultera till förbättrad kvalitet till en lägre kostnad och mindre miljöpåverkan.

Bolaget ska upprätthålla en god underhållsnivå för samtliga verksamheter utifrån framtagande av nya och reviderade underhållsplaner.

Bolaget ska bedriva ett aktivt miljöutvecklingsarbete för att minska den negativa miljöpåverkan så mycket som möjligt. Nya rutiner har skapats -och skall fortsätta för att på ett bättre sätt än tidigare följa upp och få möjlighet att snabbare se förändringar i kostnader och energiförbrukning i fastigheterna.

#### Maluppfyllelse

Samordning internt mellan avdelningarna har resulterat till förbättrad kvalitet och kostnadseffektiva åtgärder.

Revidering av befintliga, underhållsplaner för bostäder, verksamhetslokaler samt för teknisk enhet har skett under året. Underhållsplan för verksamhetslokaler beräknas vara sammanställd under Q1 2015.

Bolaget har i samtliga planerade och påbörjade projekt samt upphandlingar beaktat miljöaspekter. För fastigheten Sandtorp 3:229 har en ombyggnad av värmesystem skett till en bergvärmelösning, en investering, samtidigt en besparing utifrån ett miljö- samt förvaltningsperspektiv. För nybyggnation av kv Karalfen har de nya husen beräknats och konstruerats för att klara energikrav enligt miljöbyggnad Silver.

#### Målet kan anses uppfyllt

## Uppföljning av ägardirektiv

NYBO ska främja bostadförsörjningen inom kommunen och förädla såväl nya som befintliga bostäder och bostadområden;

AB Nykvarnsbostäder har avyttrat resterande, av bolaget ägda, delar av Nykvarns centrum samt Tillbringaren 2 under 2014 till Tenräj Fastighets AB, tillika köpare för den första delförsäljningen av centrum, vilken ägde rum 2011. Affären innebär att bolaget frigör kapital vilket kommer att investeras i kommande nybyggnationer.

Påbörjad nybyggnation i juni 2014 av kv Karalfen kommer att innebära ett tillskott om 72 lägenheter. Färdigställande i mars 2014 av fem nya byggnader på Maskinförarevägen innebar ett tillskott om 44 lägenheter varav fem av dessa erbjöds för tio studentboenden.

Underhåll - och renoveringsåtgärder under året har resulterat till en högre standard och fastigheter som bättre uppfyller dagens och morgondagens krav.

Utifrån ovanstående kommer AB Nykvarnsbostäder kunna erbjuda människor som bor i- eller vill flytta till kommunen ett bra och attraktivt boende då bolaget genom ett varierat utbud tillgodoser människors olika behov.

Två frågor av principiell beskaffenhet har lyfts till Nykvarns kommunkoncern samt vidare till kommunfullmäktige för beslut under 2014, Upptagande av lån för genomförande av nybyggnation kv Karaffen samt försäljning av fastigheter inom AB Nykvarnsbostäder.

Till Nykvarns kommunkoncern har bolaget lyft två frågor gällande bolagets finansiering och kapitalförvaltning samt strategi och plan för ett öppet stadsnät i kommunen.

# Händelser under året

För att möta den stora efterfrågan av hyresrätter i kommunen har bolaget på kort tid skapat ett tillskott genom nybyggnation och planering för nya kommande projekt.

*Sandtorp 3:229/Maskinfönaruïgen*- Nybyggnation, fem byggnader om totalt 1 980 kvm fördelat på 44 tvårumslägenheter, färdigställdes i början av året och inflyttning påbörjades den 1 mars. En förhandlad hyresnivå om 1700 kr/kvm och år, inkluderat p-plats, kabel-TV och bredband.

*Karaffen* - I mars fattade styrelsen beslut om byggstart av kv Karaffen, fyra hus varav två i sex våningar samt två trevåningshus. Fyra anbud erhölls och beställning av projektet antogs till en produktionskostnad om totalt 146 800 Tkr. 72 lägenheter produceras med en sammanlagd bostadsyta om 5 375 kvm med fördelning om 1-4 rum och kök. Inflyttning planeras till 1 december 2015.

Kv Karaffen har beräknats och konstruerats för att klara energikrav enligt miljöbyggnad Silver. Detta innebär att fastigheterna skall klara energiförbrukning för värme, varmvatten och ventilation ca 25 % lägre än kraven för dagens nybyggnadsregler.

Bolaget inför förbrukningsmätning och debitering av kall -och varmvatten, vilket innebär en optimering av nyttjandet av vatten, detta då användare debiteras för uttag utöver avtalad mängd.

För 100 stycken bilparkeringar i området planeras eluttag, även för detta kommer nyttjare att debiteras för faktisk elförbrukning.

För hela området planeras installation av solceller på tak för tillverkning av elkraft.

Befintliga hus samt nybyggnation nyttjar fjärrvärme för uppvärmning. I samband med byggnation så renoveras samt kompletteras befintlig fjärrvärmecentral för ett optimalt nyttjande.

*Ströpsta 3:387* - Tilläggsändring av detaljplan vinner laga kraft som möjliggör ytterligare byggnader inom området. Bolaget förvärvar åtta tomter och genomför en avstyckning vilket resulterar till ett kvarter för fjorton mindre villor. Fortsatt planering för det resterande markområde som bolaget tecknat avtal för pågår.

Ströpsta 3:312 - Bolaget har gjort bedömningen att gå vidare med begäran om plan för nytt kontor och maskinhall. Bolaget har sedan verksamhetsövergång ökat antalet medarbetare från 7 till 38 vilket innebär att nuvarande kontor ej inrymmer lokalytor anpassat för antalet medarbetare. Teknisk enhet befinner sig idag i lokaler belägna på Norra Stationsvägen, vilka bolaget bedömer bör ersättas, både utifrån ett arbetsmiljö- samt miljöperspektiv. Aktuellt område, för vilken plan påbörjats och utreds, är beläget intill kommunens brandstation.

*Försäljning* - AB Nykvarnsbostäder genomför den 4 november en försäljning av fastigheterna Grytan 6 samt Tillbringaren 2. Överlåtelsen av Grytan 6 genomförs såsom en jordabalksöverlåtelse, Tillbringaren 2 genomförs genom överlåtelse av aktier i bolag. Försäljningen av Grytan 6 innebär att bolaget avyttrar resterande, av bolaget ägda, delar av Nykvarns centrum, till Tenräj Fastighets AB, tillika köpare av den första delförsäljningen av centrum, vilken ägde rum 2011. Affären innebär även att bolaget avyttrar de kommersiella- samt merparten av lokalytor samt 115 lägenheter. Tillbringaren 2 avyttras såsom bolag till Sörmlandsporten AB, tillika ägare av Tenräj Fastighets AB. Försäljningarna frigör kapital vilket kommer att investeras i kommande nybyggnationer.

*Under året påbörjas och auslutas flera underhålls- och renoveringsarbeten*. De större underhållsåtgärder som skett undet året är bland annat stambyte för ett trapphus på Tillbringaren 2, byte av takfönster på Takpenseln 1 samt takrenoveringar på Grytan 5.

*E nergisparprojektet* - Bolaget fortsätter under året arbetet med flertalet energisparåtgärder och kompletteringsåtgärder bland annat för kommunens verksamhetslokaler. För samtliga befintliga byggnader i kv Karaffen, exkluderat Karaffen 2, har under 2014 underhållsåtgärder med inriktning på energispar gällande ventilationssystemet påbörjats- och för vissa byggnader avslutats. Utbyte av befintligt fjärrvärmeväxlarsystem från slutet av 70-talet pågår i samband med nyinstallation för de nya husen. *Markamisringstärling* - Bolaget lämnar intresse- och förslag till tre områden för kommunens markanvisningstävling, Markanvisning- Nykvarns kommun 2014/2014-04-04. Enligt tilldelningsbeslut anvisas AB Nykvarnsbostäder del av området Älgbostad. Kommunstyrelsen beslutar därefter att tilldela intressenterna genom markanvisningsavtal möjlighet att förhandla med kommunen om exploatering och förvärv enligt tilldelningsbeslut.

*Tillgänglighetsimenterin*g - Ansöker om bidrag från Boverket för inventering av den fysiska tillgänglighet för samtliga bostadsfastigheter i bolaget. Boverket beviljar ansökan med 165 Tkr.

*Ä gardinektiv* - Mot bakgrund av behovet att anpassa direktiv till gällande lagstiftning samt komplettera direktiv för de verksamheter som bolaget har att utföra genom förvaltningsavtal, fattade kommunfullmäktige beslut om att revidera ägardirektiv för AB Nykvarnsbostäder.

*Ekonomi* - Bolaget övergår till det nya huvudregelverket för redovisning, K3 där fastigheterna delas upp i komponenter som hanteras som separata tillgångar med olika nytjandeperioder och separat avskrivning.

*Intern kontroll* - Bolaget har även under detta år prioriterat arbetet med översyn av de interna processerna för att förbättra och optimera verksamheten. Rutiner och riktlinjer har setts över inom flera avdelningsområden. En övergripande snöröjningsplan är framtagen för att effektivisera insatser och minimera risk. För att ytterligare kvalitetssäkra verksamheten har bolaget investerat i ett nytt system, Contal. Systemet gör det möjligt att registrera tillsyn och kontroll av halka och snölägen, spårbarhet och uppföljningsmöjligheter av bland annat inställelsetider, framkörnings- och avslutningspositioner, tidsåtgången för utfört uppdrag, ensamarbetslarm med mera. Systemet har en nästan obegränsad utbyggbarhet och kan med fördel nyttjas för andra kommunala berörda verksamheter bland annat V/A-verksamhet.

Bolaget omdisponerar under året medel för utbildning, för att anpassa verksamheterna till de krav och riktlinjer som krävs, framförallt för avd Teknisk enhet. Bolaget har från 2014 i bolaget en certifierad besiktningsman för lekplats.

*Kartkeråte* - Nöjda kunder är bolagets viktigaste pelare och en fortsatt satsning för att öka bolagets förtroende och kvalitet kommer att vara ständigt pågående. Sedan kundundersökningen 2012, bland våra hyresgäster, har bolaget arbetat med att ta fram handlingsplaner och arbetssätt för att möta våra kunders behov och önskemål. Under våren genomförs återigen en kundundersökning vilken visar på att våra kunder är mer nöjda än tidigare år. För 2014 får bolaget ta emot utmärkelsen Kundkristallen för "Största lyft Serviceindex 2014".

*Värdegrund* - Samtliga medarbetare har tillsammans lagt grunden till- och formulerat bolagets värdegrund utifrån uppdrag och mål. SARA- Service, Ansvar, Respekt och Arbetsglädje.

*Förudtringsartal 2014-2015*. Bolaget och kommunens beställare arbetar i samarbete- och fortlöpande med framtagande och revidering av avtal, gränsdragningslistor, objekt samt skötselplan för teknisk enhet. Undertecknar avtal med kontraktstid 2014-01-01, tills vidare.

Sommarferivarbete - Bolaget tillskapar 22 (18) platser för sommarferiearbete med två arbetsledare för dessa.

*Förhandlar* och undertecknar överenskommelse med Hyresgästföreningen om hyresökning för 2014 om 1,95 % att gälla från och med den 1 april.

*Fiberutredning* - Bolaget utreder bolagets innehav och värde av infrastruktur för bredband samt avtalsläge med berörda operatörer och andra aktörer. Utredningen omfattar även förslag till en överordnad strategi och handlingsplan för bredband för bolagets fastighetsbestånd.

R

## Framtida utveckling

AB Nykvarnsbostäders huvudsakliga uppdrag de kommande åren är att bidra till kommunens bostadsförsörjning genom att uppföra bostäder med varierade upplåtelseformer i rimlig fördelning.

Trots det stora behovet av underhållsinsatser i befintliga fastigheter samt utmaningen att få lönsamhet i nyproduktion räknar bolaget med, såsom tidigare, att kunna arbeta dels utifrån att utveckla befintliga bostadsområden dels genom att förvärva mark för nybyggnation. Ambitionen är att de närmaste åren kunna bidra till flera nya och moderna boenden i attraktiva lägen, huvudsakligen i de centrala delarna i kommunen.

Under 2015 fortsätter arbetet med att säkerställa ett optimerat energinyttjande för bolagets fastigheter och kommunala verksamhetslokaler.

Året kommer framförallt att inrikta sig på kv Karaffen. Dels så skall pågående nybyggnation slutföras, dels skall underhållsåtgärder för befintliga 60-tals hus fortsätta.

För befintligt område så kommer de påbörjade underhållsåtgärder med inriktning på energispar gällande ventilationssystemet att slutföras.

Planläggning för kvarteret Tekannan är påbörjad men fördröjd, vilket innebär att bolaget nu bedömer att projektet för nybyggnation av sju radhus skjuts fram till 2016-2017.

I Brokvarn-Ströpsta 3:387 plancras för två kvarter med radhusbebyggelse.

Bolaget kommer fortsatt fokusera på att arbeta vidare med handlingsplaner och förbättringar utifrån Nöjd Kund undersökningar 2012 och 2014.

#### Omsättning och resultat

AB Nykvarnsbostäder redovisar för 2014 ett resultat efter finansiella poster om 17 422 Tkr (1 097 Tkr) och ett resultat efter skatt om 15 763 Tkr (3 676 Tkr).

Nettomsättningen uppgår till 78 403 Tkr (78 605 Tkr) vilket i huvudsak omfattar intäkter för bostäder om 42 528 Tkr (39 152Tkr), lokaler om 6 940 Tkr (7 428 Tkr), samt blockhushyra och förvaltningsavtal 28 936 Tkr (32 026 Tkr), varav intäkter för blockhushyra saknas 2014.

Övriga intäkter kommer till största del från vinst vid försäljning av fastigheten, Grytan 6, en reavinst om 7 113 Tkr, korrigerat med reaförluster om 1 847 Tkr vid försäljning Tillbringaren 2

För lokaler har hyresintäkterna minskat med ca 488 Tkr (2 045 Tkr). Till största delen beroende på en större outhyrd lokal under andra halvan år 2014 (150 tkr) samt en minskning av räntetillägg på grund av att räntan varit lägre under 2014 jämfört med 2013.

Minskning av Blockhusuthyrning och förvaltningsavtal med 3 091 Tkr beror till viss del på att blockhushyror saknas 2014 jämfört med 2013 (1 080 Tkr) dessutom högre intäkter 2013 på grund av utökade tillägguppdrag. Reparationer- och underhållskostnader har halverats, dels beroende på övergången till K3, dels minskade reparationer på grund av tidigare års stora underhållssatsningar 11 484 Tkr (21 064 Tkr).

Finansnetto är -11 625 Tkr (-11 288 Tkr).

Årets ränteintäkter har totalt minskat gentemot föregående år beroende på bolagets investeringar som minskat bolagets överskottslikvider.

Årets räntekostnader har ökat beroende på ny upplåning främst i samband nybyggnationen kv Karaffen. Räntan har minskat till 3,6 % (3,8%) vilket kompenserat ökningen av räntekostnader något.

Årets avskrivningar uppgår till 12 317 Tkr (9 297 Tkr). En ökning främst beroende på införandet av K3 samt investering Sandtorp 3:229.

#### Marknad

AB Nykvarnsbostäder har en hög efterfrågan på bostäder och lokaler.

Vid årets slut har bolaget en bostadskö på 2 134 (1 957) personer, en ökning med ca 177 personer (455) i jämförelse med 2013. En procentuell ökning om 9,0 % (30,0 %).

Omflyttningen var 10,0 % (12,8%).

Vakansgraden för lägenheter var under året 0,9 % (0,8%) vilket i huvudsak kan härledas till renovering av lägenheter.

Bolagets lokaler utgörs främst av ytor för handel och offentlig service. Efterfrågan på lokaler var stor och vakansgraden var 0 % (0).

#### Fastighetsbestånd

Vid årets slut är antalet lägenheter 483 (550). Lägenhetsytan uppgår till 30 269 kvm (35 042 kvm).

Lokalytan uppgår till 381 kvm (5094) varav 0 kvm (2958) kommersiella lokaler.

Hyresbortfallet uppgår till 367 Tkr (66 Tkr) vilket motsvarar 0,9 % (0,2 %)av hyresintäkterna. Bortfallet kan härledas främst till outhyrda lägenheter bland annat på grund av renovering. Fastigheternas bokförda värde i moderbolaget är vid årets slut 245 211 Tkr (311 255 Tkr).

## Fastighetsvärdering

NaiSvefa har under 2014 på uppdrag av AB Nykvarnsbostäder genomfört en värdering av bolagets fastighetsbestånd. Värderingen har skett med utgångspunkt från långsiktigt rimliga avkastningskrav, bedömda hyresintäkter samt vakansgrader i ett tioårsperpektiv samt kompletterat med marknadens direktavkastningskrav. I samband med årsredovisning har bolaget utifrån dessa principer att utvärdera om det finns någon indikation på att någon av fastigheterna minskat i värde. Nedskrivning med totalt 4 Mkr har gjorts avseende fastigheten Sandtorp 3:229.

Hastigheternas totala marknadsvärde överstiger det bokförda värdet med ca 152 689 Tkr (140 100 Tkr). Beaktas bör att bolaget avyttrat två fastigheter under året samt färdigställt nyproduktion Sandtorp 3:229. Även tillkommande renoveringar för ett antal fastigheter samt övergång till redovisningsregelverket K3 påverkar årets siffror.

#### Investeringar

Årets investeringar uppgick till 92 886 Tkr (32 815 Tkr) vilket i huvudsak är relaterat till påbörjad nyproduktion av Kv Karaffen med 81 000 Tkr. På grund av övergången till K3 aktiveras större delen av underhåll vilket tidigare kostnadsförts.

## Underhåll

Ett stort behov av ombyggnads- och underhållsinsatser i de flesta av bolagets fastigheter föreligger. Vid årets slut består närmare 66,0 % (77,2 %) av bolagets fastighetsbestånd av fastigheter byggda mellan 1955-1984 beroende på avyttringar och nyförvärv under året. Omfattande underhållssatsningar har gjorts de senaste åren vilket fortsätter utifrån den underhållsplan som fastställts.

Kostnader för underhåll av bostäder uppgick under året till 6 484 Tkr (13 396 Tkr) vilket motsvarar 211 kr/kvm (382 kr/kvm).

#### Finansiering och finansiell ställning

Nyupplåning har skett med 66 300 Tkr (10 500 Tkr).

Amorteringar under året har uppgått till 0 Tkr (6 450 Tkr).

Vid årsskiftet uppgick bolagets läneskuld till 369 950 Tkr (303 650 Tkr). Styrelsen fattade beslut under året, i samband med avyttring Grytan 6 samt Tillbringaren 2, att i mars 2015 då köparen tillträder fastigheterna amortera 65 560 Tkr, motsvarande lån för fastigheterna.

Soliditeten är ett mått på den långsiktigt finansiella styrkan och visar hur mycket av tillgångarna som finansierats med eget kapital. Bolagets egna kapital om 45 687 Tkr (30 308 Tkr) gör att bolagets soliditet på balansdagen uppgår till 9,9 % (8,2 %). Soliditetens förändring beror på ett positivt resultat för 2014.

#### **Riskanalys**

Hyresintäkterna utgör bolagets huvudsakliga intäktspost och ligger till grund för både resultat och marknadsvärde. För bostadsbolag i allmänhet innebär vakansrisken den största risken vad gäller intäktssidan. Efterfrågan på bolagets lägenheter har under lång tid varit hög, vakanser för bostäder och lokaler är fortsatt mycket låga samt hyresbortfallet ringa. För 2014 och de närmaste åren framöver bedöms efterfrågan vara fortsatt hög.

Marknadsvärdet påverkas främst av förändringar av hyror, vakanser samt drift- och underhållskostnader. Fortsatt ser bolaget ett stort behov av ombyggnads- och underhållsinsatser. I och med att fastigheterna blir äldre kommer ökade underhållsinsatser att krävas och bolaget under året i samband med inventering för övergång till K3 arbetat med att uppdatera underhållsplan samt modell för investeringsbedömning. En förändring av räntenivån med 1 % innebär en resultat förändring med 3 750 Tkr.

#### Miljö

AB Nykvarnsbostäder utgår från kommunens inriktningar- och mål för miljö. Bolaget har genom förvaltningsavtal med Nykvarns kommun ett större ansvar för rådgivning- och genomförande av energisparåtgärder i de kommunala verksamhetslokalerna. För 2014 redovisas en minskad energiförbrukning för de kommunala verksamhetslokaler där bolaget genomfört energieffektiviseringsåtgärder med cirka 20 % avseende elförbrukning samt 13 % avseende fjärrvärmeförbrukning.

M

#### Medarbetare

Totalt anställd personal är vid årets slut 38 (37) personer. Av dessa är 21 (20) kvinnor och 17(14) män. Medelantalet anställda är vid årets slut 37 (38).

Sjukfrånvaron har minskat till 6,09 % ( 8,41 %). Sjukfrånvaro över 60 kalenderdagar är 32 % av total sjukfrånvaro.

# Intresscorganisationer

AB Nykvarnsbostäder är anslutet till branschorganisationen SABO och till arbetsgivarorganisationen FASTIGO samt till HBV.

# Styrelsens arbete under 2014

Styrelsen har under året sammanträtt vid tretton tillfällen. Styrelsen har enligt aktiebolagslagen en fastställd arbetsordning. Därutöver en VD-instruktion.

Org.nr. 556577-2323

# Nyckeltal

| Översikt                               | 2014    | 2013    | 2012    | 2011    |
|----------------------------------------|---------|---------|---------|---------|
| Nettoomsättning, kkr                   | 78 403  | 78 605  | 70 147  | 53 031  |
| Resultat efter finansiella poster, kkr | 6 422   | 1 097   | 13 503  | -14 517 |
| Avkastning på eget kapital, %          | 35,7%   | 3,2%    | 39,4%   | 60,0%   |
| Balansomslutning, kkr                  | 460 831 | 371 201 | 367 825 | 390 102 |
| Soliditet, %                           | 9,9%    | 8,2%    | 7,7%    | 6,3%    |
| Medelantal anställda                   | 37      | 38      | 30      | 8       |

# Nyckeltalsdefinitioner

# Avkastning på eget kapital

Resultat efter finansnetto i procent av justerat eget kapital.

# Soliditet

Eget kapital i procent av balansomslutning.

# Förslag till vinstdisposition

| Till bolagsstämmans förfogande står |            |
|-------------------------------------|------------|
| Från 2013 balanserade vinstmedel    | 14 522 773 |
| Årets Resultat                      | 15 762 969 |
| Summa disponibla vinstmedel         | 30 285 742 |
| -                                   |            |

Styrelsen och verkställande direktören föreslår,

| Att delas ut till aktieägare | 190 000    |
|------------------------------|------------|
| Att balansera i ny räkning   | 30 095 742 |

Yttrande från styrelsen avseende vinstutdelning för 2014 i enlighet med 18 kap 4 § aktiebolagslagen.

#### Styrelsens motiviering

I nuvarande lagstiftning gällande allmännyttiga bostadsbolag finns begränsningar avseende utdelning.

Styrelsen anser att AB Nykvarnsbostäders ekonomiska ställning är god samt att den föreslagna utdelningen ej hindrar bolaget att fullgöra sina förpliktelser på kort och lång sikt samt att den ej heller hindrar bolaget från att fullgöra erforderliga investeringar.

M

Org.nr. 556577-2323

|                                                             | Not |                                              |             |
|-------------------------------------------------------------|-----|----------------------------------------------|-------------|
| Resultaträkning                                             |     |                                              | ×           |
|                                                             |     | 2014-01-01                                   | 2013-01-01  |
|                                                             |     | 2014-12-31                                   | 2013-12-31  |
|                                                             |     |                                              |             |
| Rörelsens intäkter:                                         |     |                                              |             |
| Nettoomsättning                                             | 1   | 78 403 345                                   | 78 605 473  |
| Övriga intäkter                                             | 2   | 6 149 520                                    | 7 644 968   |
| Summa rörelseintäkter                                       |     | 84 552 865                                   | 86 250 441  |
|                                                             |     |                                              |             |
| Rörelsens kostnader:                                        |     |                                              |             |
| Reparation- och underhållskostnader                         | 3   | -11 483 920                                  | -21 064 608 |
| Driftskostnader övriga                                      | 4   | -31 543 403                                  | -31 996 271 |
| Taxebundna kostnader                                        |     | -10 182 496                                  | -10 605 579 |
| Fastighetsskatt                                             |     | -978 703                                     | -901 884    |
| Avskrivning, nedskrivning och återföring av                 |     | <i>,,,</i> ,,,,,,,,,,,,,,,,,,,,,,,,,,,,,,,,, |             |
| nedskrivning av materiella anläggningstillgångar            | 5   | -1 316 857                                   | -9 296 931  |
|                                                             | .,  |                                              |             |
| Summa rörelsekostnader                                      |     | -55 505 379                                  | -73 865 273 |
|                                                             |     |                                              |             |
| Rörelseresultat                                             |     | 29 047 486                                   | 12 385 168  |
|                                                             |     |                                              |             |
| Descrites fuin fin engielle investorin som                  |     |                                              |             |
| Resultat från finansiella investeringar:                    |     |                                              |             |
| Ränteintäkter                                               | 6   | 73 975                                       | 193 242     |
| Räntekostnader                                              | 7   | -11 699 639                                  | -11 481 081 |
| Resultat från finansiella investeringar:                    |     | -11 625 664                                  | -11 287 839 |
|                                                             |     |                                              |             |
|                                                             |     |                                              |             |
| Resultat före bokslutsdispositioner och skatt               |     | 17 421 822                                   | 1 097 329   |
|                                                             |     |                                              |             |
| Bokslutdispositioner                                        |     |                                              |             |
| Lämnade koncernbidrag                                       |     | -210 900                                     | -216 000    |
| Avsättning till periodiseringsfond                          |     | -500 000                                     | 0           |
| Förändring avskrivning utöver plan maskiner och inventarier |     | 1 500 000                                    | 2 700 000   |
| Summa bokslutsdispositioner                                 |     | 789 100                                      | 2 484 000   |
|                                                             |     |                                              |             |
| Resultat före skatt                                         |     | 18 210 922                                   | 3 581 329   |
|                                                             |     |                                              |             |
|                                                             |     |                                              |             |
| Skatt på årets resultat                                     | 8   | -2 447 953                                   | 94 785      |
|                                                             |     |                                              |             |
| Årets resultat                                              |     | 15 762 969                                   | 3 676 114   |
|                                                             |     |                                              | W           |
|                                                             |     |                                              |             |

Not

M

Org.nr. 556577-2323

| Balansräkning                                                                                                    | Not      | 2014-01-01-<br>2014-12-31                            | 2013-01-01-<br>2013-12-31               |
|----------------------------------------------------------------------------------------------------|----------|------------------------------------------------------|-----------------------------------------|
| Tillgångar                                                                                                    |          |                                                      |                                         |
| Anläggningstillgångar                                                                                                    |          |                                                      |                                         |
| <b>Materiella anläggningstillgångar</b><br>Byggnader och mark<br>Maskiner, inventarier och tillval<br>Pågående ny- och ombyggnad                   | 10       | 245 211 044<br>17 316 407<br>81 655 288              | 311 255 499<br>22 241 869<br>23 067 277 |
| Summa materiella anläggningstillgångar                                                                                                    |          | .344 182 739                                         | 356 564 645                             |
| Finansiella anläggningstillgångar<br>Andelar i koncernföretag<br>Andra långfristiga värdepappersinnehav<br>Summa finansiella anläggningstillgångar | 11<br>12 | 50 000<br>40 000<br>90 000                           | 0<br>40 000<br><i>40 000</i>            |
| Långfristiga fordringar                                                                                                    |          |                                                      |                                         |
| Uppskjuten skattefordran<br>Övriga långfristiga fordringar<br>Summa långfristiga fordringar                                                        | 13<br>13 | 396 102<br>75 297<br>471 399                         | 0<br>748 265<br>748 265                 |
| Summa anläggningstillgångar                                                                                                    |          | 344 744 138                                          | 357 352 910                             |
| Omsättningstillgångar                                                                                                    |          |                                                      |                                         |
| Kortfristiga fordringar                                                                                                    |          |                                                      |                                         |
| Kundfordringar<br>Kundfordringar Nykvarn kommun                                                                                                    | ,        | 882 621<br>3 158 284                                 | 1 453 052<br>3 594 672                  |
| Övriga fordringar på Nykvarns kommun<br>Fordringar på kommunkoncernen<br>Fordringar på dotterbolag<br>Skattefordran<br>Övriga fordringar           | 14<br>9  | 0<br>89 100<br>25 448 645<br>1 350 148<br>82 478 366 | 2 832 507<br>0<br>2 910 567<br>623 163  |
| Förutbetalda kostnader och upplupna intäkter<br><i>Summa kortfristiga fordringar</i>                                                               |          | 2 676 902<br>116 084 066                             | 2 344 800<br><i>13 758 761</i>          |
| Kassa och bank                                                                                                    |          | 3 015                                                | 89 101                                  |
| Summa omsättningstillgångar                                                                                                    |          | 116 087 081                                          | 13 847 862                              |
| Summa tillgångar                                                                                                    |          | 460 831 219                                          | 371 200 772                             |
|                                                                                                    |          |                                                      | 1                                       |

M.

Org.nr. 556577-2323

| Balansräkning, forts                         | Not | 2014-01-01-<br>2014-12-31 | 2013-01-01-<br>2013-12-31 |
|----------------------------------------------|-----|---------------------------|---------------------------|
| Eget kapital och skulder                     |     |                           |                           |
| Eget kapital                                 | 15  |                           |                           |
| Bundet eget kapital                          |     |                           |                           |
| Aktiekapital (1.500 aktier)                  |     | 15 000 000                | 15 000 000                |
| Reservfond                                   |     | 401 000                   | 401 000                   |
| Summa bundet eget kapital                    |     | 15 401 000                | 15 401 000                |
| Fritt eget kapital                           |     |                           |                           |
| Balanserat resultat                          |     | 14 522 773                | 11 230 659                |
| Årets resultat                               |     | 15 762 969                |                           |
| Summa fritt eget kapital                     |     | 30 285 742                | 14 906 773                |
| Summa eget kapital                           |     | 45 686 742                | 30 307 773                |
| Obeskattade rese <del>r</del> ver            | 16  |                           |                           |
| Avskrivningar inventarier utöver plan        |     | 3 500 000                 | 5 000 000                 |
| Periodiseringsfond                           |     | 500 000                   | 0                         |
| Summa obeskattade reserver                   |     | 4 000 000                 | 5 000 000                 |
| Avsättningar                                 |     |                           |                           |
| Avsättningar för skatter                     | 17  | 7 700 719                 | 5 233 583                 |
| Summa avsättningat                           |     | 7 700 719                 | 5 233 583                 |
| Långfristiga skulder                         |     |                           |                           |
| Skuld till Nykvarns kommun                   | 18  | 304 389 400               | 303 650 000               |
| Summa långfristiga skulder                   |     | 304 389 400               | 303 650 000               |
| Kortfristiga skulder                         |     |                           |                           |
| Leverantörsskulder                           |     | 18 563 245                | 13 724 723                |
| Leverantörsskulder Nykvarns kommun           |     | 792 242                   | 19 416                    |
| Övriga kortfristiga skulder Nykvarns Kommun  | 18  | 70 480 812                | 0                         |
| Övriga kortfristiga skulder Moderbolag       |     | 0                         | 216 000                   |
| Övriga skulder                               |     | 1 368 777                 | 1 395 099                 |
| Upplupna kostnader och förutbetalda intäkter |     | 7 848 682                 | 11 654 178                |
| Summa kortfristiga skulder                   |     | 99 053 758                | 27 009 416                |
| Summa eget kapital och skulder               |     | 460 830 619               | 371 200 772               |
|                                              |     |                           |                           |
| Poster inom linjen                           |     |                           |                           |
| Ställda säkerheter                           |     | Inga                      | Inga                      |
| A nsvansförbindelser                         |     | -                         |                           |
| Garantibelopp Fastigo                        |     | 255 061                   | 210 762                   |

AR

Org.nr. 556577-2323

| Kassaflödcsanalys                                                       |      | 2014-01-01- | 2013-01-01- |
|-------------------------------------------------------------------------|------|-------------|-------------|
| •                                                                       |      | 2014-12-31  | 2013-12-31  |
| Den löpande verksamheten                                                |      |             |             |
| Rörelseresultat                                                         |      | 29 047 486  | 12 479 953  |
| Justeringar för poster som inte ingår i kassaflödet                     |      |             |             |
| Realisationsvinster försäljning anläggningstillgånga                    | r    | -5 877 727  | -7 574 516  |
| Avskrivningar och nedskrivningar                                        |      | 1 316 857   | 9 296 931   |
| Avsättningar                                                            |      | -2 071 034  | 94 785      |
| Årets skatt                                                             |      | -376 919    | 0           |
|                                                                         |      | 22 038 663  | 14 297 153  |
|                                                                         |      |             |             |
| Erhållen ränta                                                          |      | 73 975      | 193 242     |
| Erlagd ränta                                                            |      | -11 699 639 | -11 481 081 |
| Kassaflöde från den löpande verksamheten                                |      |             |             |
| före förändringar av rörelsekapital                                     |      | 10 412 999  | 3 009 314   |
| Förändringar i rörelsekapital                                           |      |             |             |
| Minskning/ökning avkortfristiga fordringar                              | 1) - | 105 157 812 | -3 016 995  |
| Minskning/ökning av kortfristiga skulder                                |      | 72 044 942  | -10 540 803 |
| Kassaflöde från den löpande verksamheten                                |      | -22 699 871 | -10 548 484 |
| T                                                                       |      |             |             |
| Investeringsverksamheten<br>Förvärv av materiella anläggningstillgångar |      | -92 885 869 | -64 909 704 |
| Förvärv av dotterbolag                                                  |      | -50 000     | -0+ 707 704 |
| Fusion av aktier i dotterbolag                                          |      | 000 00-     | 27 500 000  |
| Försäljning av materiella anläggningstillgångar                         |      | 109 828 645 | 15 500 000  |
| Kassaflöde från investeringsverksamheten                                |      | 16 892 776  | -21 909 704 |
|                                                                         |      | 10 0/2 //0  | 21 /0/ /0/  |
| Finansieringsverksamheten                                               |      |             |             |
| Förändring av långfristiga skulder avsättning                           |      | 3 206 536   | 14 446 105  |
| Förändring av långfristiga fordringar                                   |      | 276 866     | 212 260     |
| Fusionsdifferens                                                        |      | 0           | -1 235 675  |
| Lämnad utdelning                                                        |      | -384 000    | -365 000    |
| Lämnade koncernbidrag                                                   |      | -210 900    | -216 000    |
| Kassaflöde från finansieringsverksamheten                               |      | 2 888 502   | 12 841 690  |
| Förändring av likvida medel                                             | 1)   | -2 918 593  | -19 616 498 |
| Likvida medel vid årets början                                          |      | 2 921 608   | 22 538 106  |
| Likvida medel vid årets slut                                            |      | 3 015       | 2 921 608   |

1) Fordran på koncernkonto hos Nykvarns kommun redovisas i kassaflödesanalysen som likvida medel under föregående år.

M

# Redovisnings- och värderingsprinciper

# Allmänt

Årsredovisningen har för första gången upprättats i enlighet med årsredovisningslagen och BFNAR 2012:1 Årsredovisning och koncernredovisning (K3). Under 2013 upprättades årsredovisningen enligt årsredovisningslagen och Bokföringsnämndens allmänna råd.

Då bolaget bedöms som ett mindre bolag och frivilligt valt att redovisa enligt K3, har inga ingående balanser räknats om.

Bolagets tillgångar och skulder har upptagits till anskaffningsvärde respektive nominellt värde om ej annat framgår av not nedan.

#### Koncernredovisning

Någon koncernredovisning har ej upprättats med hänsyn till att dotterbolaget Grundstenen 149483 under föreslagen ändring till Nykvarn Tillbringaren 2 Fastighets AB (org.nr. 556987-3804), tillsammans med moderbolaget utgör en mindre koncern enligt ÅRL 7 kap 3 §.

## Intäkter

Hyresintäkter redovisas i den period uthyrningen avser och redovisas netto efter moms och rabatter.

## Fordringar

Fordringar upptas till det lägsta av nominellt värde och det belopp varmed de beräknas inflyta.

#### Anläggningstillgångar

Anläggningstillgångar värderas till anskaffningsvärde med avdrag för ackumulerade avskrivningar, fr o m 2014 enligt komponentsats.

Byggnader har delats upp på betydande komponenter när komponenterna har väsentligt olika nyttjandeperioder.

Följande avskrivningstider tillämpar på Byggnader

| Stomme                 | 70 - 100 år             |
|------------------------|-------------------------|
| Tak                    | 30 - 40 år              |
| Fasad                  | 40 - 50 åı              |
| Fönster                | 50 år                   |
| Badrum                 | 40 - 50 år              |
| Inre ytskick lägenhet  | 25 år                   |
| Rör VVS                | 50 âr                   |
| Ventilation inkl. styr | 25 - 30 år              |
| EL                     | 50 år                   |
| Hiss                   | 30 år                   |
| Övrigt                 | 25 år                   |
| Hyresgästanpassningar  | Hyreskontraktets löptid |
|                        | 191                     |

)

| Nyttjandeperioder på övriga anläggningstillgångar uppgår till: |        |
|----------------------------------------------------------------|--------|
| Markanläggningar *                                             | 5%     |
| Tillval balkonger och säkerhetsdörrar                          | 4%/10% |
| Inventarier och tillval                                        | 11-33% |

Skatter inklusive uppskjuten skatt

Skatt på årets resultaträkningen består av aktuell skatt och uppskjuten skatt.

Aktuell skatt är inkomstskatt för innevarande räkenskapsår som avser årets skattepliktiga resultat.

Uppskjuten skatt redovisas i enlighet med balansräkningsmetoden, innebärande att uppskjuten skatt beräknas för balansdagens samtliga identifierade temporära skillnader mellan å ena sidan tillgångarnas eller skuldernas skattemässiga värden och å andra sidan deras redovisade värden.

# Uppskattningar och bedömningar

Värdering av bolagets fastighetsbestånd - Extern värdering har skett med utgångspunkt från långsiktigt rimliga avkastningskrav, bedömda hyresintäkter- och kostnader samt vakansgrader i ett tioårsperspektiv, kompletterat med marknadens direktavkastningskrav. Vid balansdag har nedskrivningsbehov prövats för varje kassagenererande enhet.

#### Koncernbidrag

Koncernbidrag har redovisats som bokslutsdisposition i resultaträkningen.

#### Leasingavtal

Samtliga leasingavtal är operatitionella leasingavtal. Leasingavgiften periodiseras och redovisas linjärt över leasingperiodens löptid..

#### Lăneuppgifter

De låneutgifter som uppkommer då företaget lånar kapital kostnadsförs i resultaträkningen i den period de uppstår.

#### Ersättningar till anställda

Ersättningar till anställda avser alla typer av ersättningar som företaget lämnar till de anställda. Företagets ersättningar innefattar bland annat löner, betald semester samt betald frånvaro. Redovisning sker i takt med intjänandet.

#### Ändrade redovisningsprinciper

Bolaget har för första gången upprättats i enlighet BFNAR 2012:1 (K3). Då bolaget bedöms som ett mindre bolag och frivilligt valt att redovisa enligt K3 har ingå ingående balanser räknats om.

19 (27)

# Noter

# Not 1 Nettoomsättning

| 2014       | 2013                                                                                                    |
|------------|----------------------------------------------------------------------------------------------------|
| 42 527 997 | 39 151 565                                                                                                    |
| 6 939 788  | 7 427 573                                                                                                    |
| 28 935 560 | 32 026 334                                                                                                    |
| 78 403 345 | 78 605 472                                                                                                    |
|            |                                                                                                    |
| 2014       | 2013                                                                                                    |
| 12 200     |                                                                                                    |
| 43 308     | 92 207                                                                                                    |
| 8 548 678  | 7 678 434                                                                                                    |
| -1 847 493 | 0                                                                                                    |
| 226 015    | -154 568                                                                                                    |
|            |                                                                                                    |
| -1 049 473 | 0                                                                                                    |
| 228 485    | 28 509                                                                                                    |
| 6 149 520  | 7 644 582                                                                                                    |
|            | 42 527 997<br>6 939 788<br>28 935 560<br>78 403 345<br>2014<br>43 308<br>8 548 678<br>-1 847 493<br>226 015<br>-1 049 473<br>228 485 |

# Not 3 Underhållskostnader

| 2014               | Bostäder | Kommersiella<br>ytor | Verksamhetsl<br>okaler | Gata Park<br>VA | Övriga |
|--------------------|----------|----------------------|------------------------|-----------------|--------|
| Reparationer       | 1 263    | 125                  | 1 746                  | 52              | 65     |
| Lägenhetsunderhåll | 1 976    |                      | 0                      |                 | 28     |
| Övrigt underhåll   | 4 508    | 21                   | 1 639                  | 10              | 51     |
| Summa              | 7 747    | 146                  | 3 385                  | 62              | 144    |
|                    |          |                      |                        | a               |        |
| 2013               |          |                      |                        |                 |        |
| Reparationer       | 3 048    | 127                  | 1 421                  | 149             | 61     |
| Lägenhetsunderhåll | 2 654    |                      | 35                     |                 | 15     |
| Övrigt underhåll   | 10 742   | 13                   | 1 923                  | 802             | 74     |
| Summa              | 16 444   | 140                  | 3 379                  | 951             | 150    |

21 064

11 484

W

AM

# Noter, forts

| Not 4 Personal                           |            |            |
|------------------------------------------|------------|------------|
|                                          | 2014       | 2013       |
| Medelantalet anställda:                  |            |            |
| Kvinnor                                  | 20         | 23         |
| Män                                      | 17         | 15         |
| Summa                                    | 37         | .38        |
|                                          |            |            |
| Styrelse och ledande befattningshavare   | -          | -          |
| Män                                      | 5          | 5          |
| Kvinnor                                  | 1          | 1          |
|                                          | 5          | 5          |
| Löner och andra ersättningar:            |            |            |
| Styrelse och verkställande direktör      | 931 600    | 1 003 217  |
| Övriga anställda                         | 12 940 993 | 12 490 773 |
| Summa                                    | 13 872 593 |            |
| Sociala kostnader:                       |            |            |
| Pensionskostnader verkställande direktör | 177 390    | 159 047    |
| Pensionskostnader, övriga                | 524 717    |            |
| Sociala avgifter enligt lag och avtal    | 4 381 203  |            |
| Summa                                    | 5 083 310  |            |
| Jullina                                  | 5 005 510  | 4 830 280  |

Verkställande direktören har erhållit 66 048 kr per månad i lön ( 64 000 kr). Vid uppsägning av anställning från bolaget respektive VD gäller sex månaders uppsägningstid. Därutöver gäller vid uppsägning från företagets sida att verkställande direktören äger rätt till avgångsersättning motsvarande 6 månadslöner efter anställningens upphörande, med avräkning mot andra inkomster. Pensionsförmån till VD utgår enligt pensionsplan KAP-KL. Därutöver har VD inga andra förmåner utöver kollektivavtal.

| Not 4 Ersättningar till revisor    | 2014              | 2013              |
|------------------------------------|-------------------|-------------------|
| Revisionsuppdrag<br>Övriga uppdrag | 167 884<br>88 803 | 143 310<br>56 789 |
|                                    | 256 687           | 200 099           |
|                                    |                   |                   |

#### Not 5 Avskrivningar och nedskrivning

|                            | 2014        | 2013      |
|----------------------------|-------------|-----------|
| Avskrivningar enligt plan: |             |           |
| Byggnader och mark         | 10 079 167  | 7 036 243 |
| Inventarier                | 2 237 690   | 2 260 687 |
| Återföring av nedskrivning | -15 000 000 | 0         |
| Årets nedskrivning         | 4 000 000   | 0         |
| Summa                      | 1 316 857   | 9 296 930 |
|                            |             | 101       |

# Noter, forts

| Not 6 Ränteintäkter                                            |                       |                |
|----------------------------------------------------------------|-----------------------|----------------|
|                                                                | 2014                  | 2013           |
| Ränteintäkter                                                  | 46 745                | 162 234        |
| Övriga finansiella intäkter, HBV                               | 27 230                | 31 008         |
| Summa                                                          | 73 975                | <i>193 242</i> |
| Not 7 Räntekostnader                                           |                       |                |
|                                                                | 2014                  | 2013           |
| Räntekostnader, långfristigt lån                               | 11 699 639            | 11 481 081     |
| Räntebidrag                                                    | 0                     | 0              |
| Summa                                                          | 11 699 639            | 11 481 081     |
|                                                                |                       |                |
| Not 8 Skatt på årets resultat                                  | 2014                  | 2013           |
| Aktuell skatt                                                  | 376 919               | 0              |
| ustering avseende tidigare år                                  | 0                     | 0              |
| Förändring av uppskjuten skatt avseende temporära skillnader   | 2 071 034             | 94 785         |
| Förändring av uppskjuten skattefordran avseende                |                       |                |
| inderskottsavdrag                                              | 0                     | 0              |
| Summa                                                          | 2 447 953             | 94 785         |
| Avstämning aktuell skatt                                       |                       |                |
| Redovisat resultat före skatt                                  | 18 210 922            |                |
| Skatt på redovisat resultat enligt gällande skattesats ( 22 %) | 4 006 403             |                |
| Skillnad mellan bokföringsmässiga och                          |                       |                |
| kattemässiga avskrivningar                                     | 904 519               |                |
| Ej avdragsgill nedskrivning                                    | 880 000               |                |
| Övriga ej avdragsgilla kostnader                               | 32 651                |                |
| Jtnyttjat underskottsavdrag                                    | -574 009              |                |
| Återförd nedskrivning ej skattepliktig                         | -3 300 000            |                |
| Övriga ej skattepliktiga intäkter                              | -1 572 645<br>376 919 |                |
|                                                                | 276 919               |                |
| Not 9 Övriga fordringar                                        | 2014                  | 2013           |
| Fordran avseende försäljning av Grytan 6                       | 80 371 550            | 0              |
| Övriga fordringar                                              | 2 106 816             | 623 163        |
| โนกากล                                                         | 82 478 366            | 623 163        |
|                                                                |                       | s,             |
|                                                                |                       |                |

Noter, forts

| Not 10 Materiella anläggningstillgångar    |                    |             |
|--------------------------------------------|--------------------|-------------|
|                                            | 2014               | 2013        |
| Byggnader och mark                         |                    |             |
| Ingående anskaffningsvärde                 | 384 788 805        | 346 354 905 |
| Inköp                                      | 5 334 911          |             |
| Fusion Modulhus Norge AB                   | 0                  | 31 500 000  |
| Omklassificeringar                         | 25 394 952         |             |
| Försäljning                                | -119 787 406       |             |
| Utgående ackumulenade anskaffningsvärden   | 295 731 262        |             |
| Ackumulerade avskrivningar                 |                    |             |
| Ingående avskrivningar                     | -58 533 306        | -51 047 615 |
| Fusion Modulhus Norge AB                   | 0                  | -1 100 000  |
| Årets avskrivningar                        | -10 079 167        | -7 036 243  |
| Försäljning                                | 22 092 255         | 650 552     |
| Utgående adkumulerade atskritningar        | -46 520 218        | -58 533 306 |
| Nedskrivning                               |                    |             |
| Ingående nedskrivning                      | -15 000 000        | -15 000 000 |
| Återförd nedskrivning                      | 15 000 000         | 0           |
| Årets nedskrivning                         | -4 000 000         | 0           |
| Utgående nedskrivningar                    | -4 000 000         | -15 000 000 |
| Bokfört värde                              | 245 211 044        | 311 255 499 |
| DOKION VALUE                               | 245 211 044        | 311 233 499 |
| Marknadsvärde enligt extern värdering 2014 | 397 900 000<br>Loy | /           |

# Noter, forts

# Not 10 Materiella anläggningstillgångar forts

|                                          | 2014        | 2013        |
|------------------------------------------|-------------|-------------|
| Inventarier och tillval                  |             | 17          |
| Ingående anskaffningsvärde               | 34 661 252  | 33 347 596  |
| Inköp                                    | 1 018 673   | 1 558 106   |
| Omklassificeringar                       | 0           | 0           |
| Försäljning                              | -8 775 086  | -244 450    |
| Utgående ackumulerade arskaffningsvänlen | 26 904 839  | 34 661 252  |
| Ackumulerade avskrivningar               |             |             |
| Ingående avskrivningar                   | -12 419 383 | -10 222 381 |
| Årets avskrivningar                      | -2 220 140  | -2 260 687  |
| Försäljning                              | 5 051 091   | 63 685      |
| Utgående ackumulerade atskritningar      | -9 588 432  | -12 419 383 |
| Bokfört värde                            | 17 316 407  | 22 241 869  |
|                                          | 2014        | 2013        |
| Pågående ny- och ombyggnader             |             |             |
| Ingående anskaffningsvärde               | 23 067 277  | 5 444 847   |
| Inköp                                    | 83 982 963  | 29 762 130  |
| Omklassificeringar                       | -25 394 952 | -12 139 700 |
| Utgående ackumulerade arskaffningsvänden | 81 655 288  | 23 067 277  |
| Bokfört värde                            | 81 655 288  | 23 067 277  |
|                                          |             | Jan         |

M

# Noter, forts

| Not 11 Andelar i koncernföretag                                                                                                    |       |        |        |
|----------------------------------------------------------------------------------------------------|-------|--------|--------|
|                                                                                                    | andel | 2014   | 2013   |
| Aktiebolaget Grundstenen 149483 under<br>föreslagen ändring till Nykvarn Tillbringaren 2<br>Fastighets AB , 500 aktier á 100 kr<br>Organisationsnummer 556987-3804 | 100%  | 50 000 | 0      |
| Bokfört värde                                                                                                    |       | 50 000 | 0      |
| Not 12 Andra långfristiga värdepappersinnehav                                                                                                    | , .   | 2014   | 2013   |
| 4 st andelar i HBV                                                                                                    |       | 40 000 | 40 000 |
| Bokfört värde                                                                                                    |       | 40 000 | 40 000 |
| Not 13 Långfristiga fordringar                                                                                                    |       | 2014   | 2012   |

|                                         | 2014    | 2013      |
|-----------------------------------------|---------|-----------|
| Uppskjuten skattefordran                | 396 102 | 0         |
| I den långfristiga fordran ingår        |         |           |
| mervärdesskattejämkat belopp med        | 0       | 698 086   |
| Övriga fordringar                       | 75 297  | 50 179    |
|                                         | 471 399 | 748 265   |
| Not 14 Fordringar på Nykvarns Kommun    |         |           |
|                                         | 2014    | 2013      |
| Tauluu of haaromlaata NLI-              | 0       | 2 922 507 |
| Fordran på koncernkonto Nykvarns kommun | 0       | 2 832 507 |
| Bokfört värde                           | 0       | 2 832 507 |
|                                         |         | ng        |

Org.nr. 556577-2323

# Noter, forts

# Not 15 Eget kapital

|                                             | Aktie-<br>kapital | Bundna<br>reserver | Fria<br>reserver | Årets<br>resultat | Totalt     |
|---------------------------------------------|-------------------|--------------------|------------------|-------------------|------------|
| Belopp vid årets ingång                     | 15 000 000        | 401 000            | 11 230 657       | 3 676 114         | 30 307 771 |
| Överföring av föregående<br>års resultat    |                   | 0                  | 3 676 114        | -3 676 114        |            |
| Aktieutdelning under året<br>Årets resultat |                   |                    | -384 000         | 15 762 969        |            |
| Belopp vid årets utgång                     | 15 000 000        | 401 000            | 14 522 771       | 15 762 969 0      | 45 686 740 |

I de fria reserverna ingår ett villkonat aktieägartillskott på 15 000 000 (15 000 000)

#### Not 16 Obeskattade reserver

|                                                                                           | 2014      | 2013      |
|-------------------------------------------------------------------------------------------|-----------|-----------|
| Periodiseringsfond tax 2015<br>Skillnaden mellan bokförda avskrivningar och avskrivningar | 500 000   | 0         |
| enligt plan                                                                               | 3,500,000 | 5 000 000 |
| Summa Avskrivningar utöver plan                                                           | 4 000 000 | 5 000 000 |
| Not 17 Avsättningar                                                                       | 2014      | 2012      |
|                                                                                           | 2014      | 2013      |
| Uppslöuten skatt avseende temporära skillnader                                            | 7 770 719 | 5 233 583 |

7 770 719

5 233 583

# Not 18 Skuld till Nykvarns Kommun

Summa avsättningar

|                                | Förfaller till betalning |            |             |               |
|--------------------------------|--------------------------|------------|-------------|---------------|
|                                | skuld per                | Inom ett   | Inom ett    | Senare än     |
| Skuld                          | 2014-12-31               | år         | till fem år | fem år        |
|                                |                          |            |             | 4             |
| Låneskuld till Nykvarns kommun | 369 950 000              | 65 560 600 | 0           | 304 389 400   |
| Utnyttjad checkkredit på       |                          |            |             |               |
| koncernkonto                   |                          |            |             |               |
|                                |                          | 4 920 212  |             |               |
| Bokfört värde                  | .369 950 000             | 70 480 812 | 0           | 304 389 400 🖉 |
|                                |                          |            |             | w             |
|                                |                          |            |             | /             |

Org.nr. 556577-2323

#### Revisorer

Auktoriserade revisorer, Mikael Sjölander, Ernst & Young. Johanna Eklöf, Ernst &Young som suppleant.

Lekmannarevisorer, Häkan Andersson och Rolf Pettersson, ersättare.

#### Styrclsc

Ordinarie ledamöter var vid årsskiftet Bengt Zetterberg Ordförande, Runar Andersson Vice ordförande, Anders Roos, Bengt Johansson samt Karl-Erik Johansson. Suppleanter har varit Ann-Christin Dantoft, Christina Berlin, Bengt Linden, Kjell Eriksson samt Johan Grenfeldt.

Nykvarn den 25 februari 2015

Runar Andersson

ORDFÖRANDE

Bengt Johansson

VICE ORDFÖRANDE

Kristina Rosén

1

Anders Roos

Karl-Erik Johansson

Ann Söderström VD

Min revisionsberättelse har avgivits den

Mikael Sjölandet AUKTORISERAD REVISOR

2015-02-25

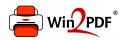

This document was created with the Win2PDF "print to PDF" printer available at <a href="http://www.win2pdf.com">http://www.win2pdf.com</a>

This version of Win2PDF 10 is for evaluation and non-commercial use only.

This page will not be added after purchasing Win2PDF.

http://www.win2pdf.com/purchase/